## **Colorado Department of Military & Veterans Affairs Out-of-State Travel Request and Authorization**

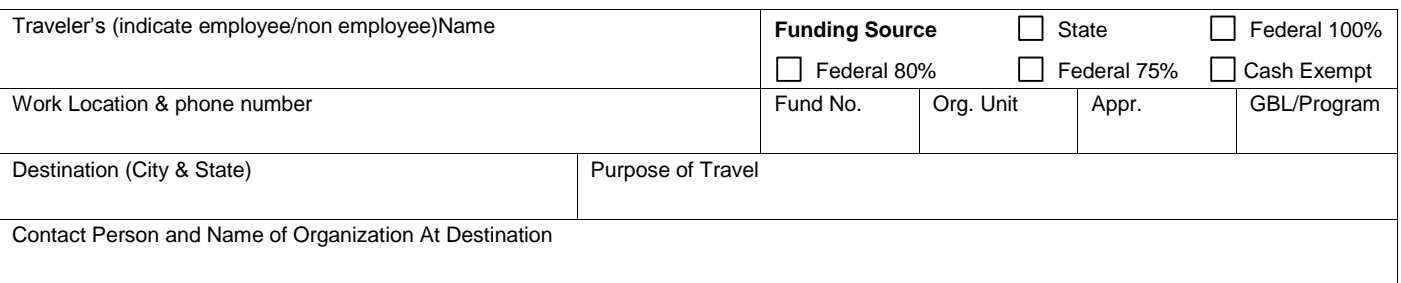

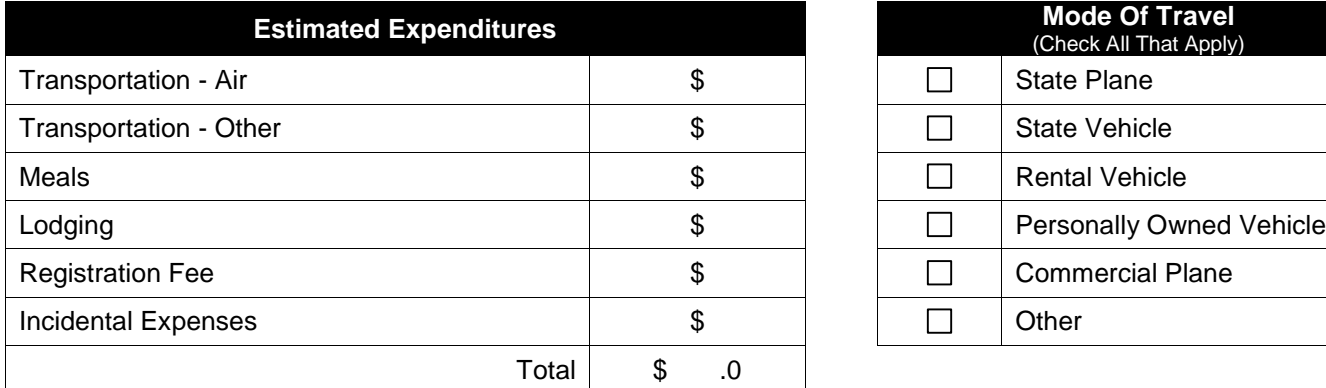

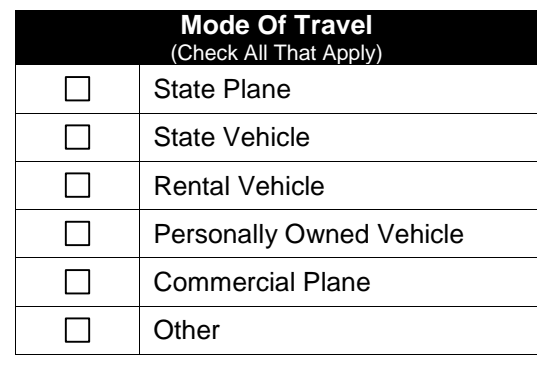

□ Traveler Has State Travel Card Card Check Here If Travel Advance Is Requested

Remarks: (Travel to Washington D.C. must be authorized by the Governor's Washington DC assistant. Attach an email copy of the request sent to the Governor's Washington DC assistant).

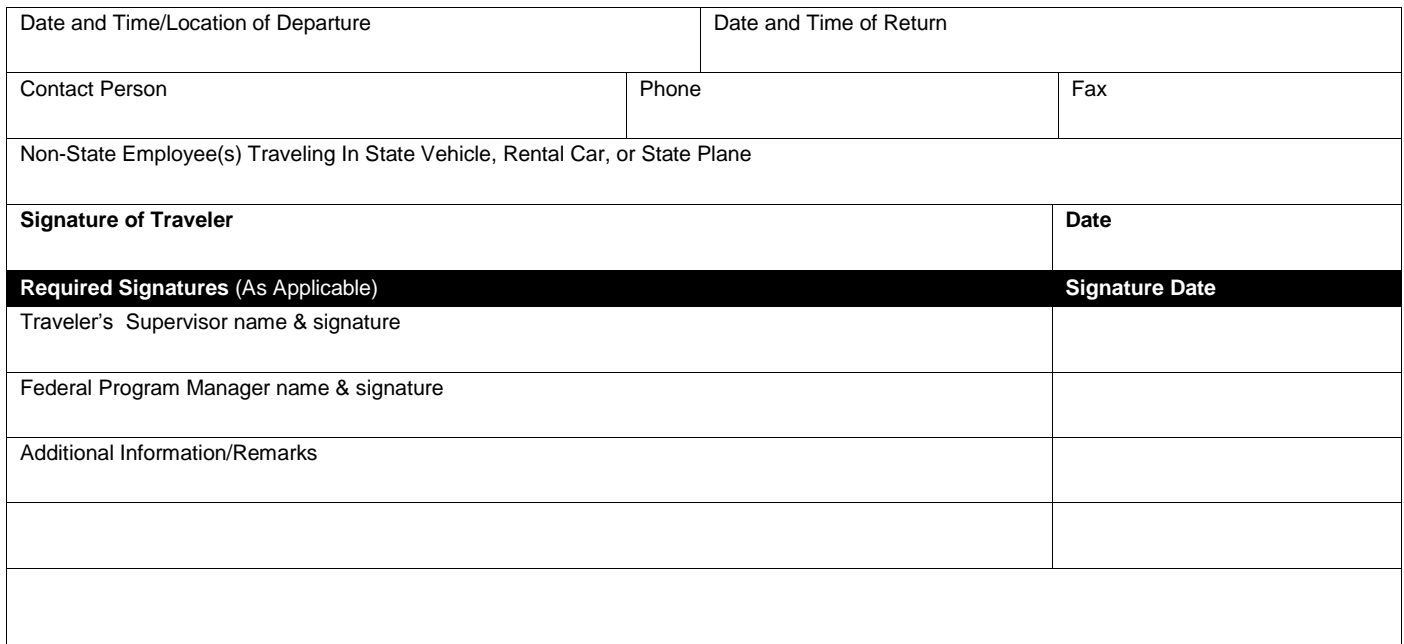

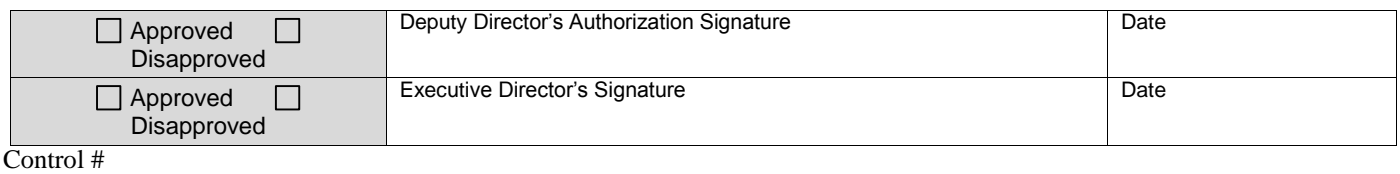